# **Einstellungen des BIOS für Homeserver 2.0 net**

Award BIOS 1984 – 2001

Gründe für die Korrektur sind z.B. der Ausfall bzw. präventive Wechsel der CMOS Stützbatterie CR 2032.

Über die Taste DEL/Entfernen die man während der Startphase betätigt erreicht man die Masken für die Einstellungen.

Der Zugriff auf die Bioseinstellungen ist im Auslieferungszustand durch ein Passwort geschützt.

Erscheint eine Passwortabfrage so ist eine Verstellung des Bios unwahrscheinlich.

Erscheint keine Passwortabfrage so ist der Verlust der werksseitigen BIOS-Einstellungen eingetreten.

Folgende Masken zeigen die notwendigen Einstellungen.

Es müssen alle Einstellungen aus diesem Dokument mit den BIOS Einstellungen im HS verglichen und ggf. im HS geändert werden.

Masken die hier nicht aufgeführt sind, benötigen keine Veränderung.

### **1. Standard CMOS Features**

.

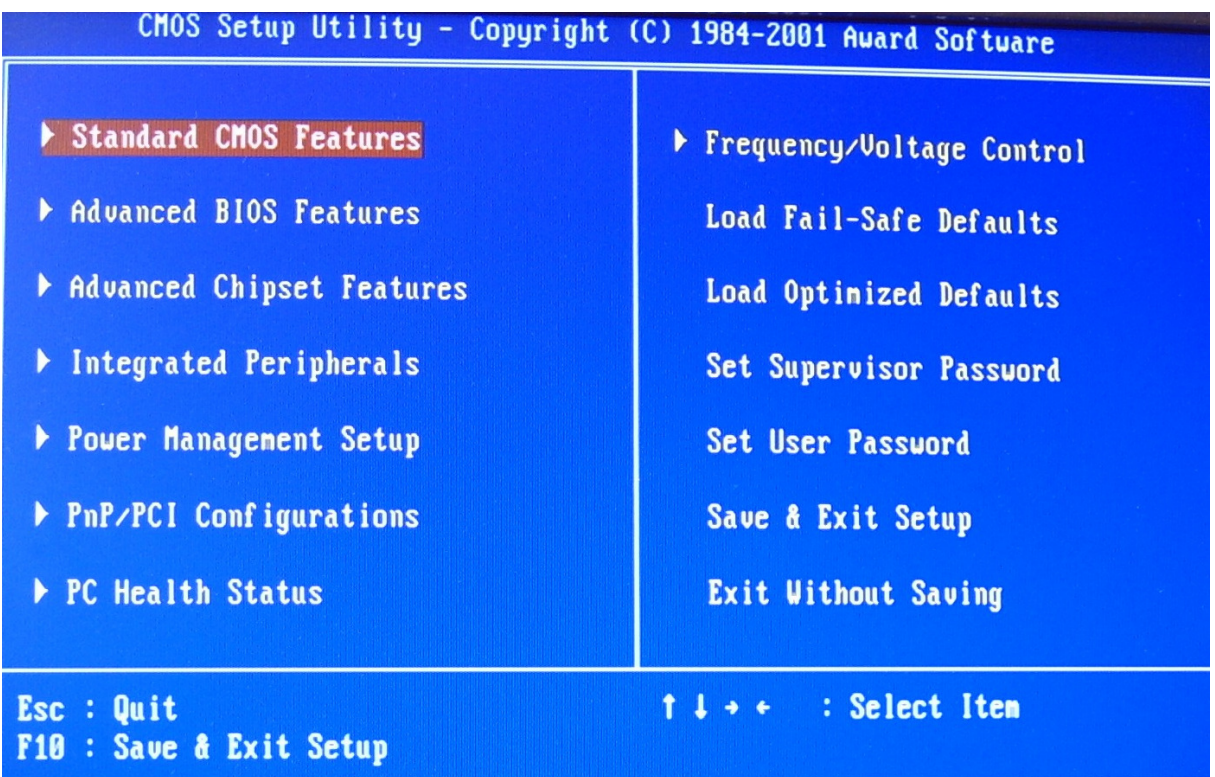

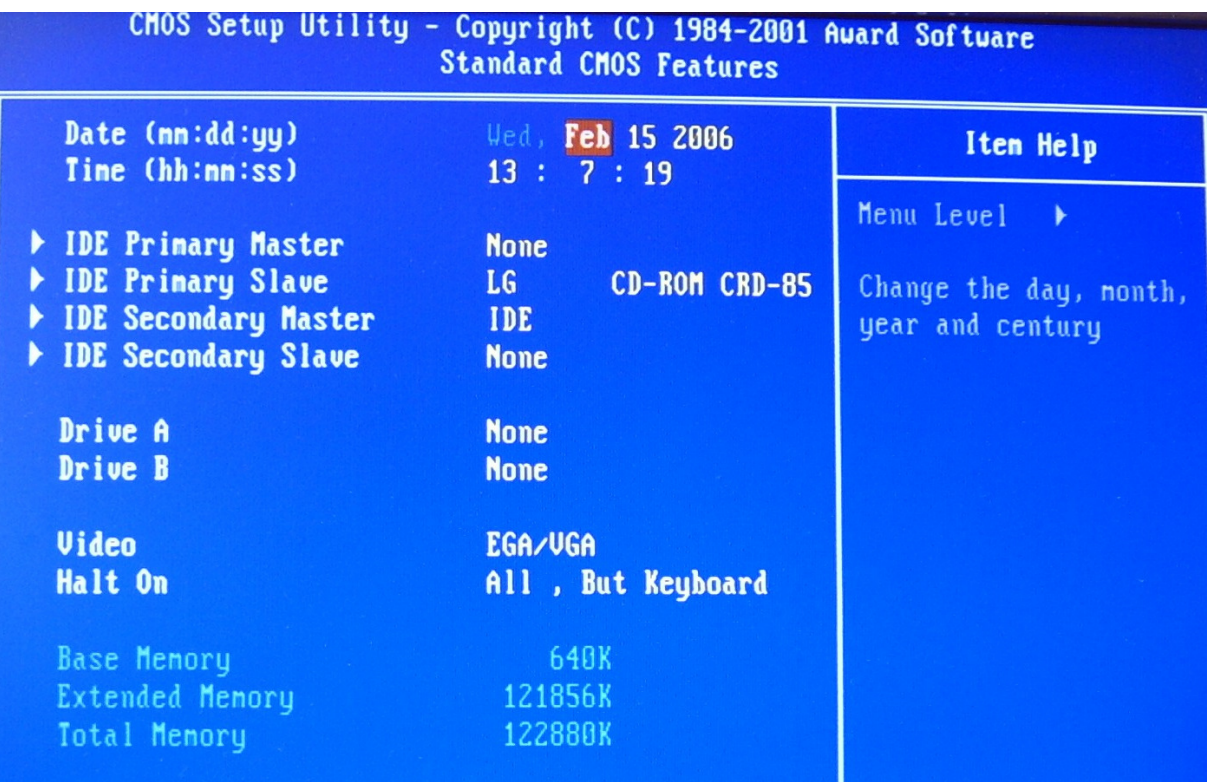

### **2. Advanced BIOS Features**

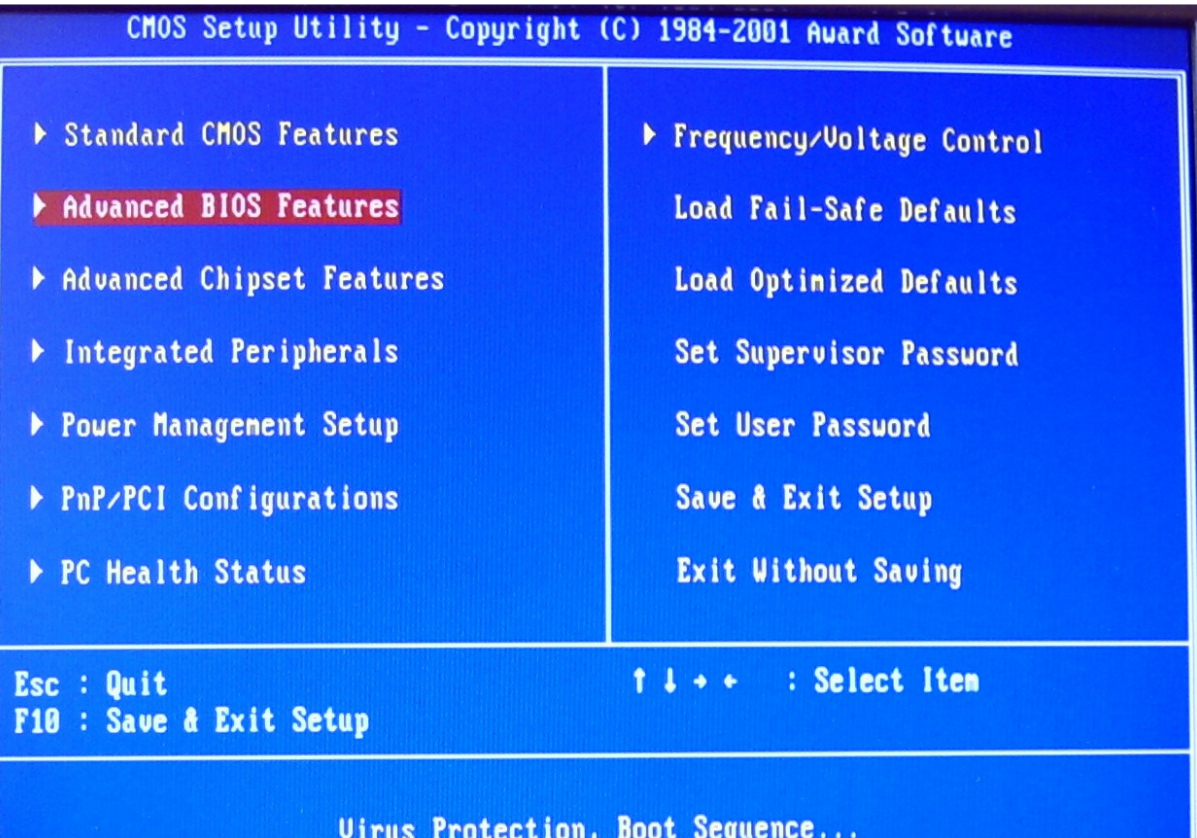

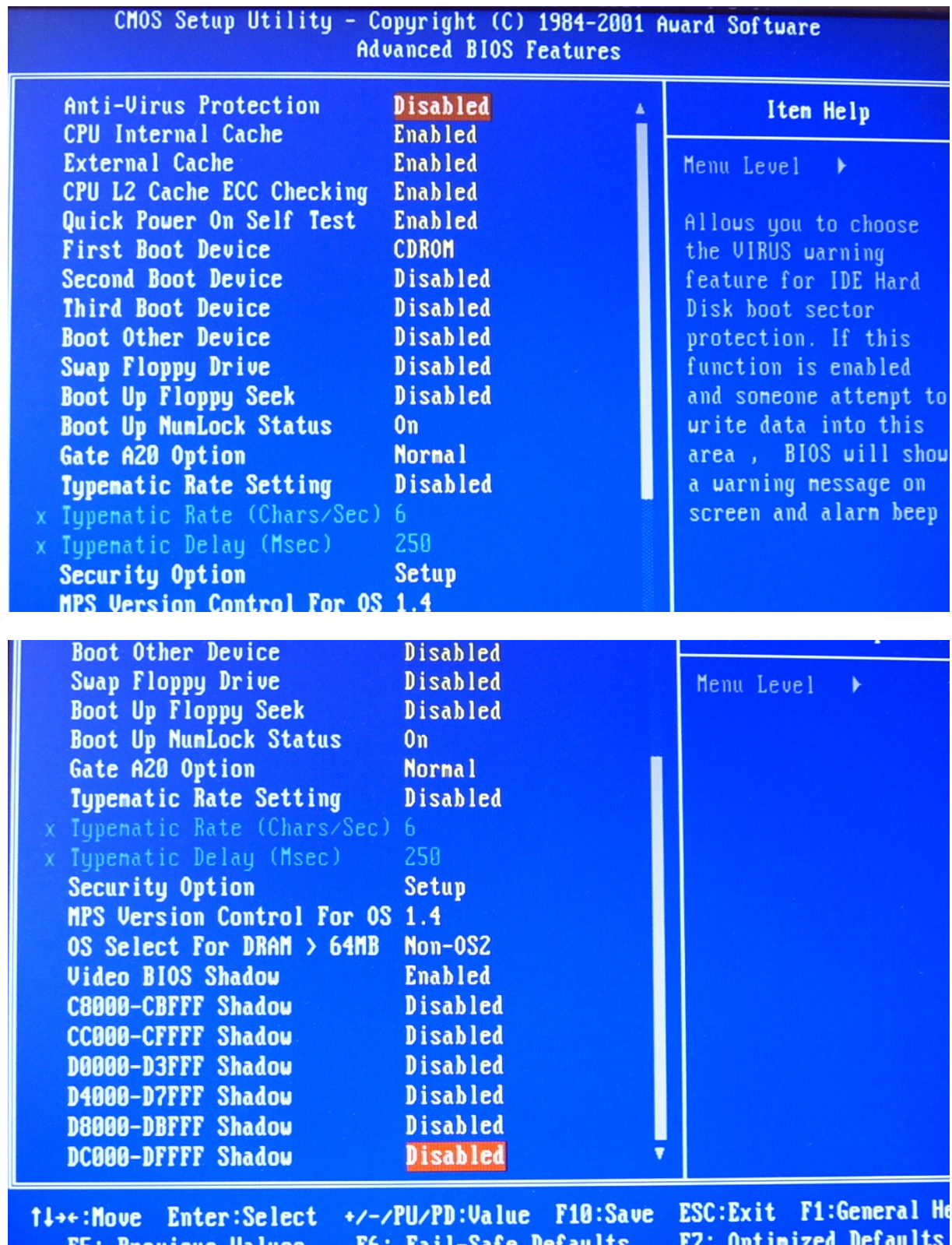

# **3. Advanced Chipset Features**

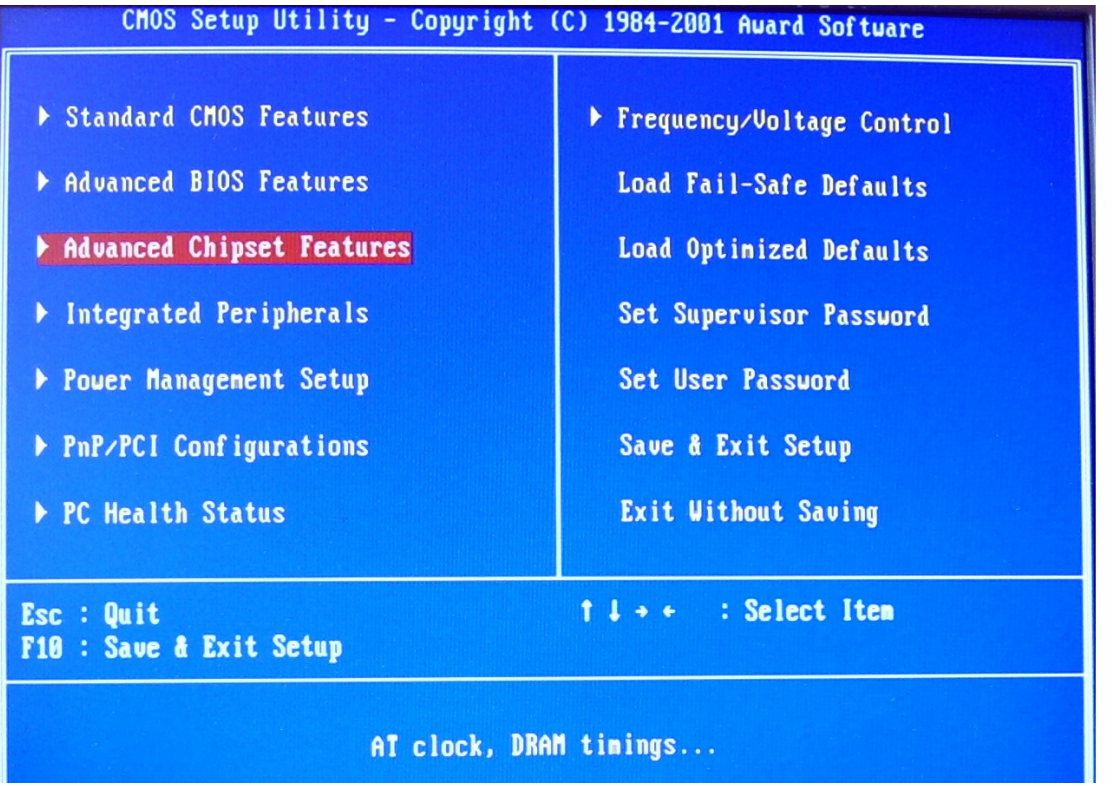

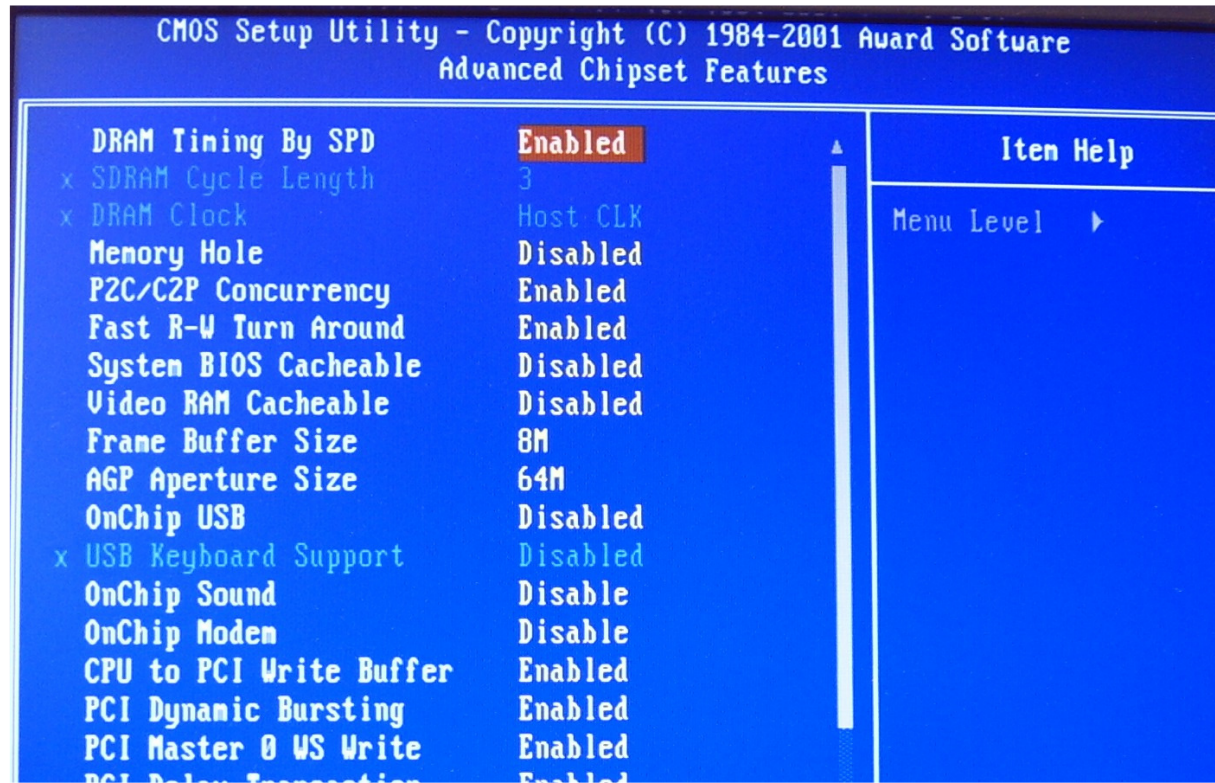

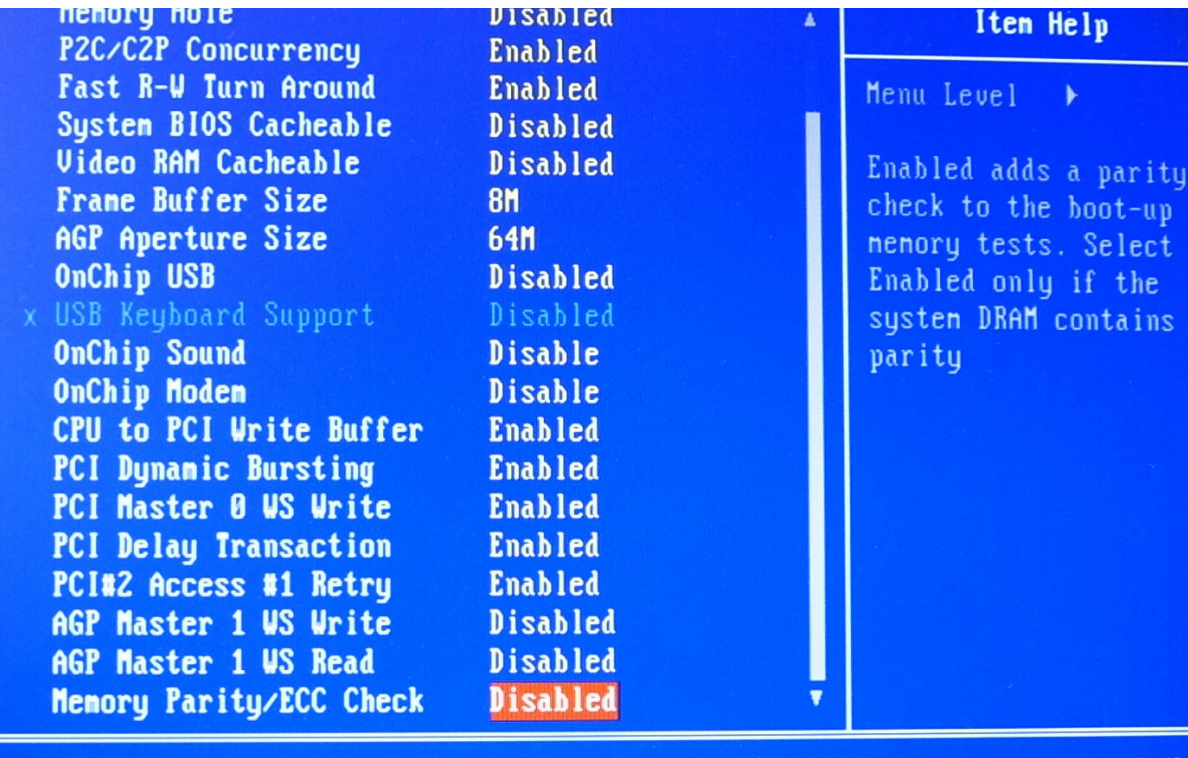

ti++:Move Enter:Select +/-/PU/PD:Value F10:Save ESC:Exit F1:General He

#### **4. Integrated Peripherials**

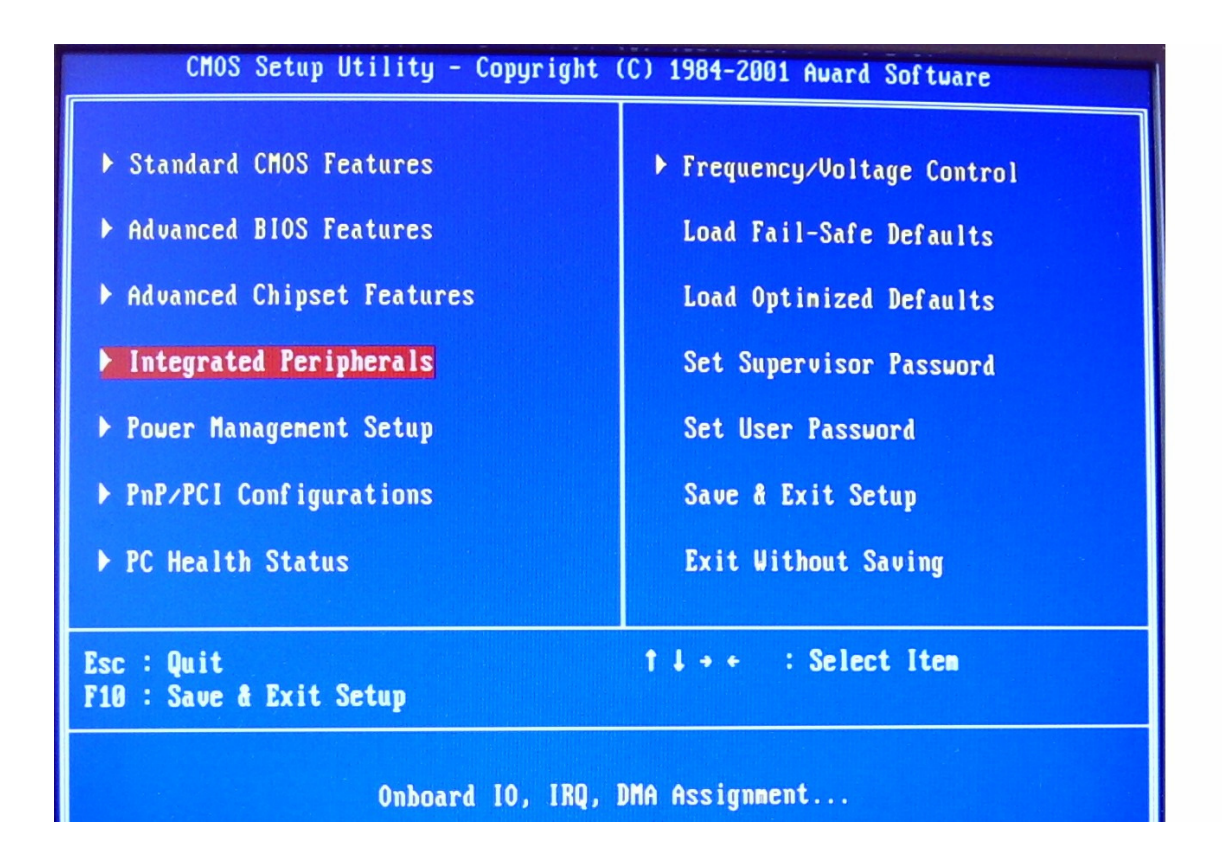

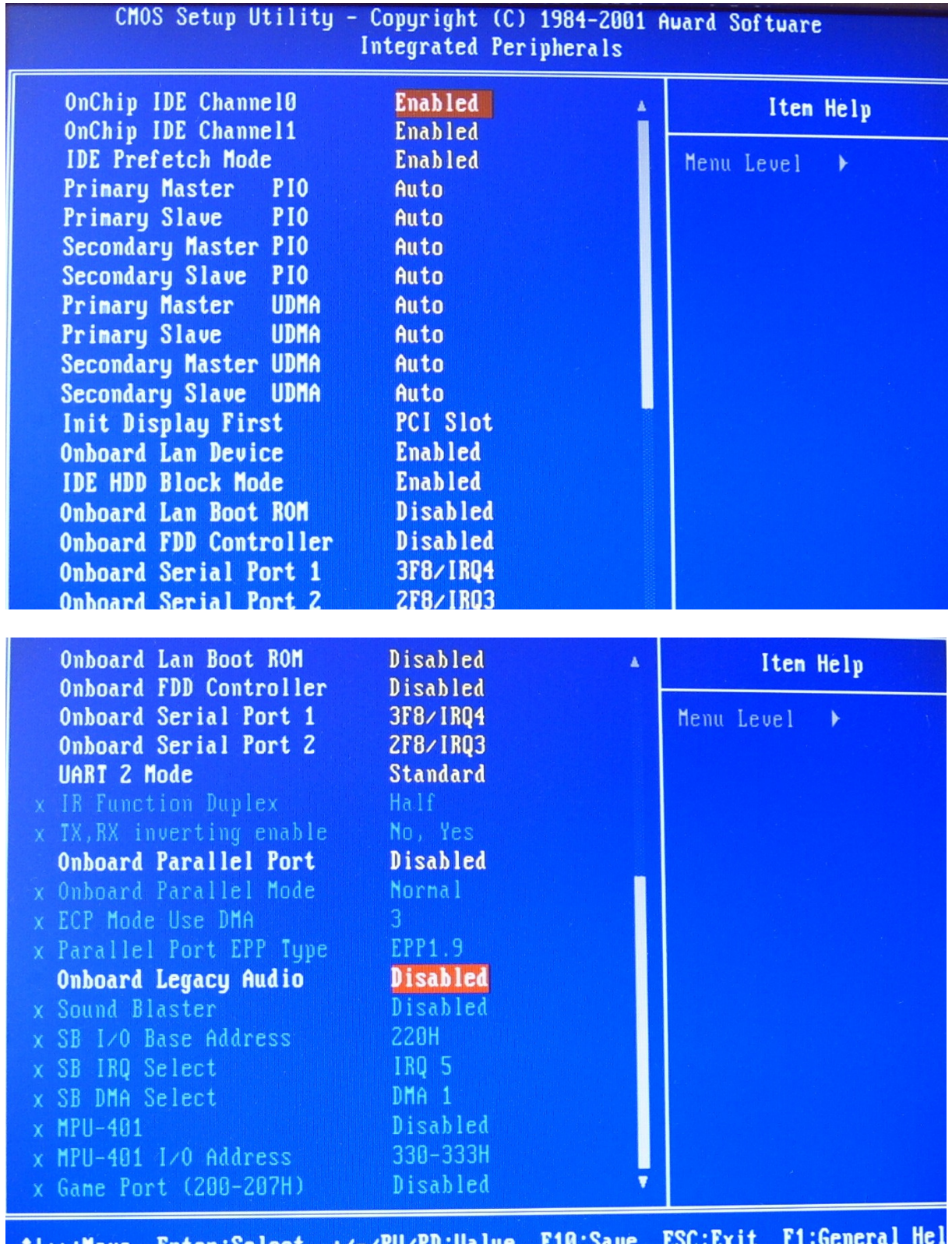

### **5. Power Managent Setup**

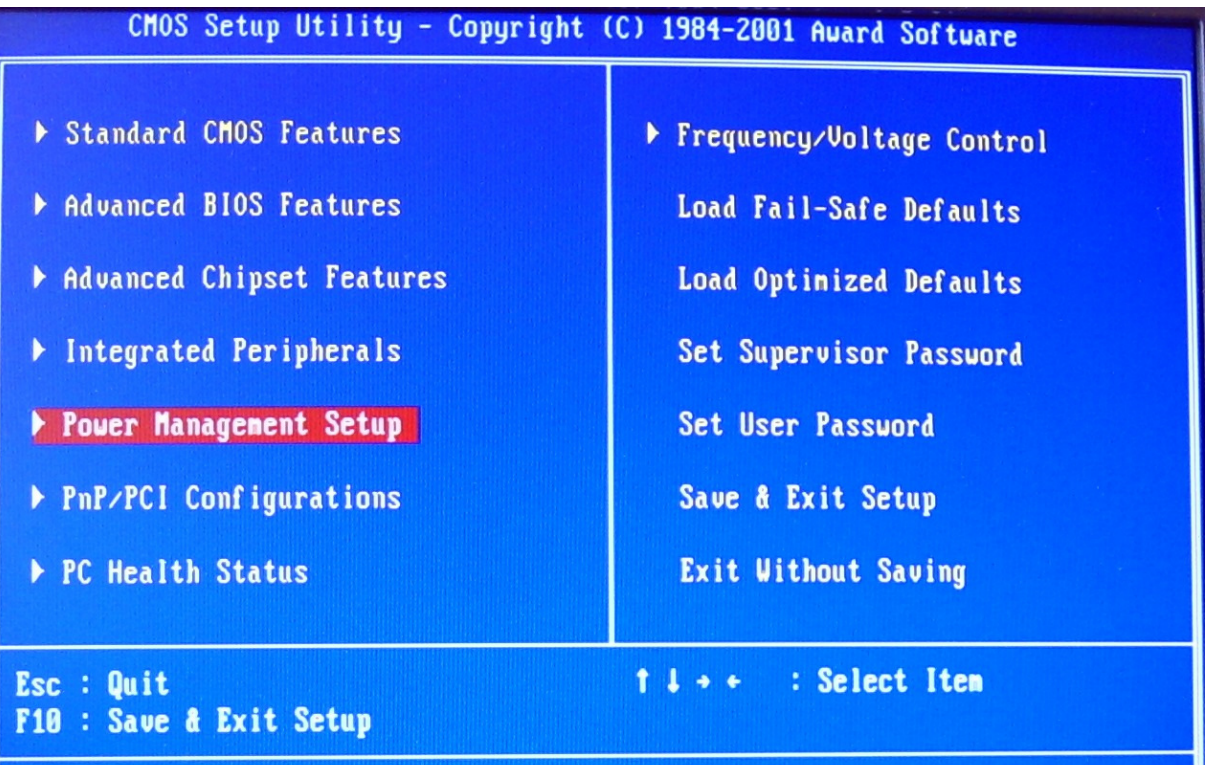

# Sleep timer, Suspend timer...

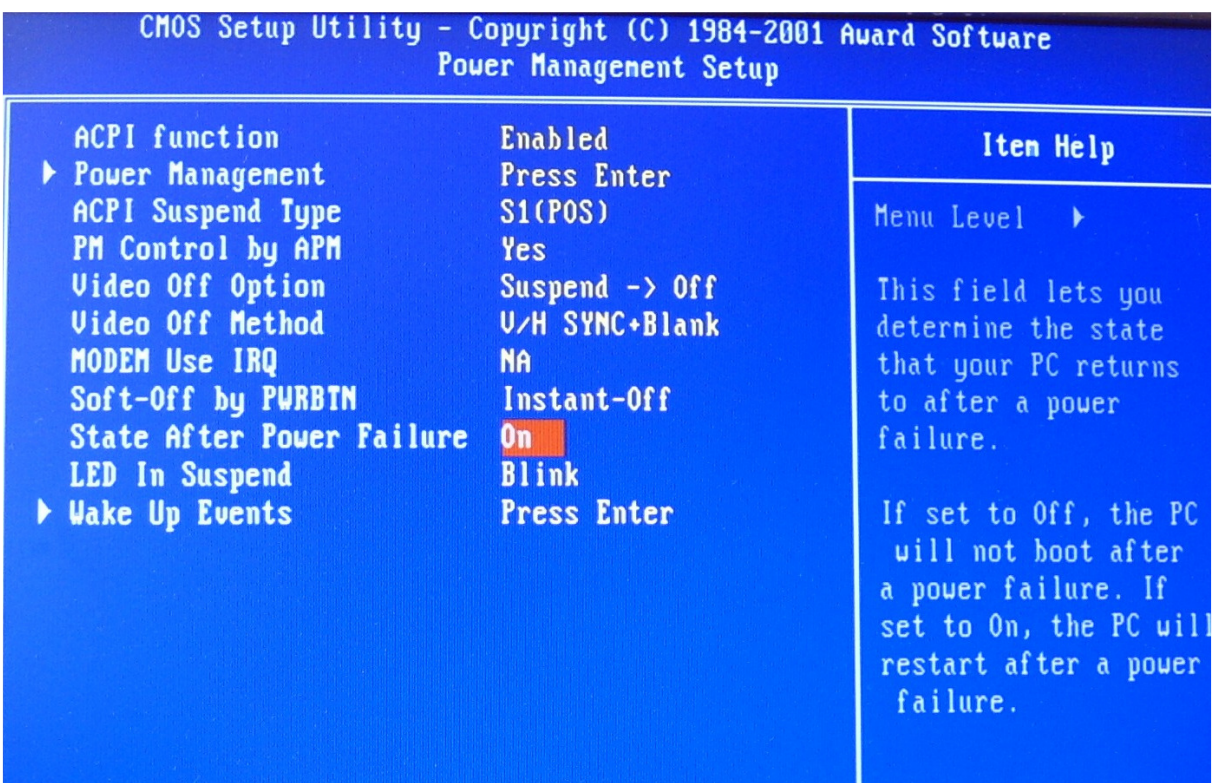

#### **6. PnP/PCI Configurations**

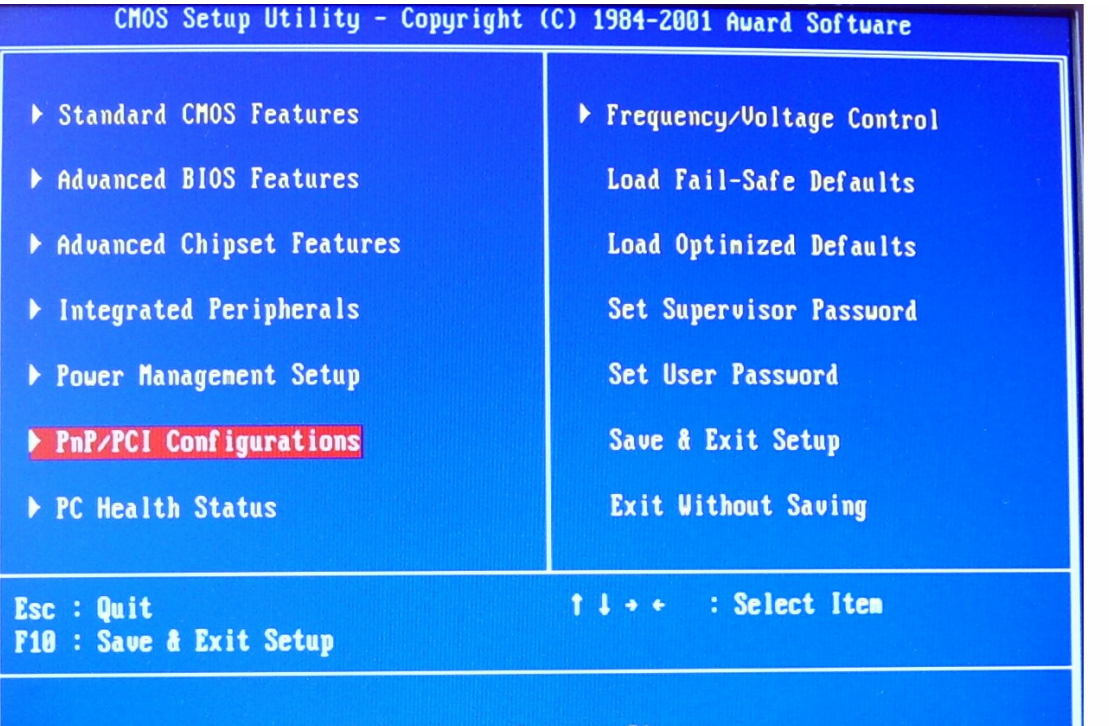

IRQ Settings, Latency Timers...

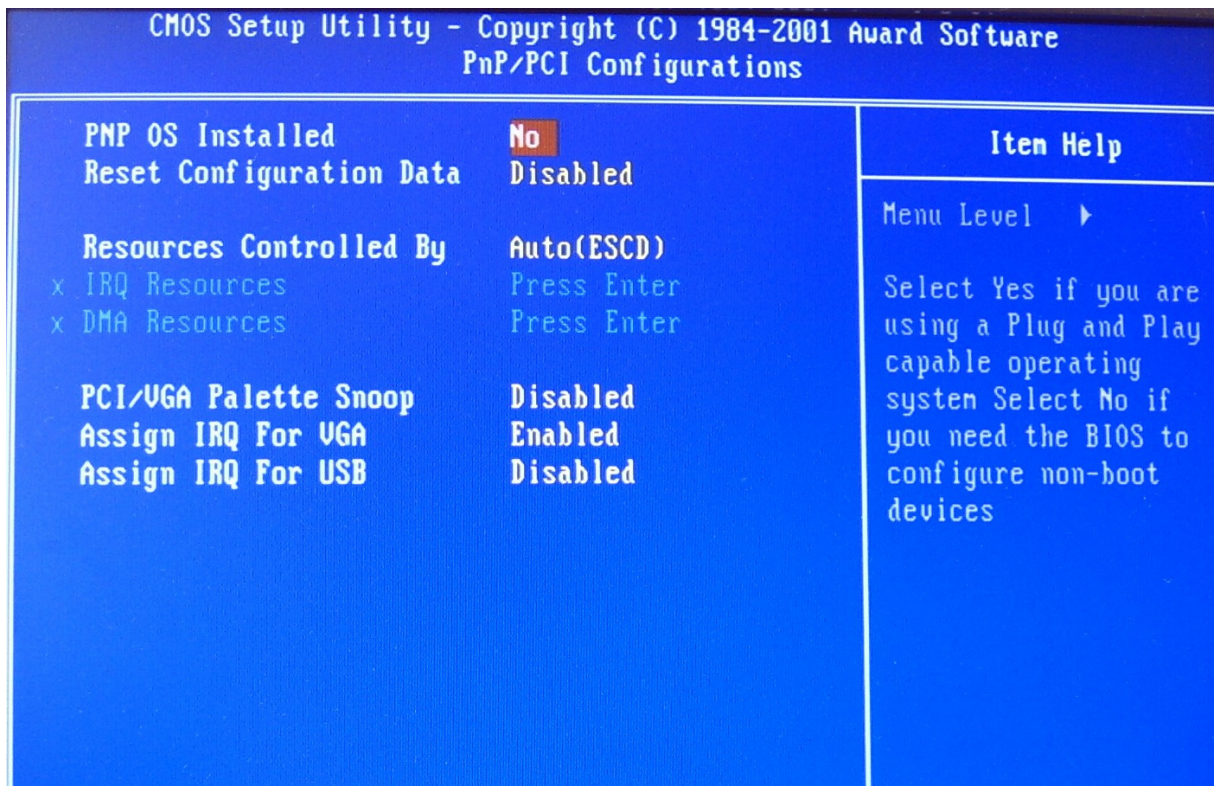

#### **7. PC Health Status**

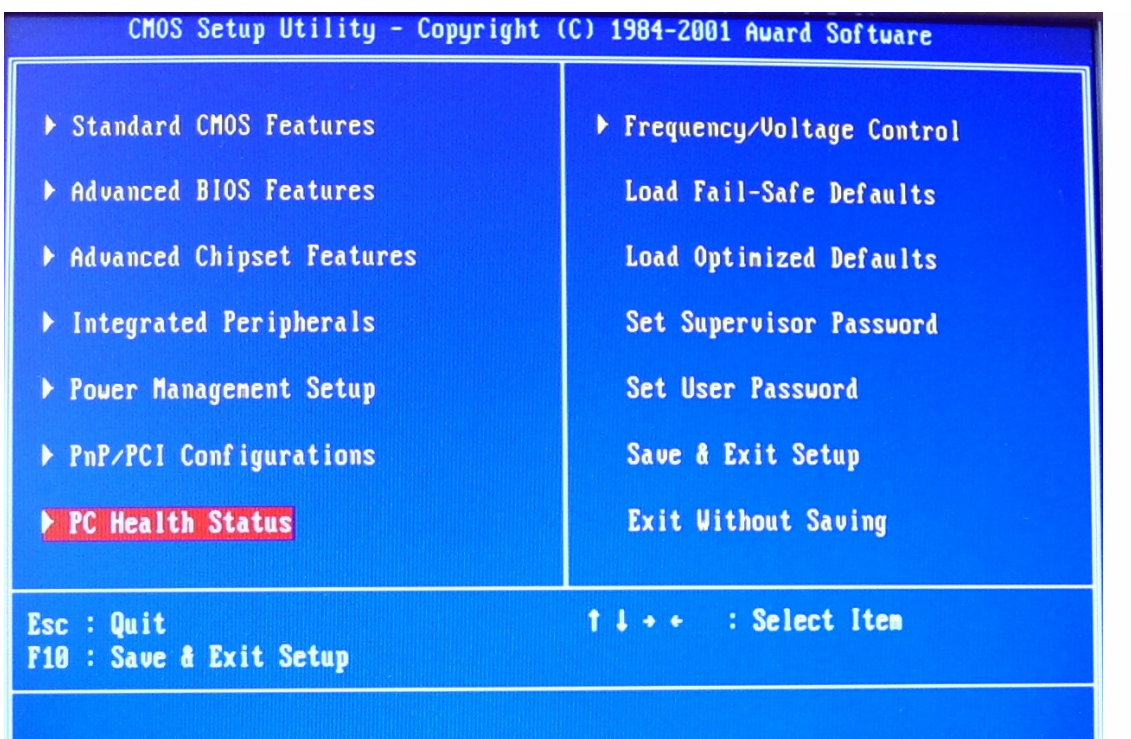

### Display CPU/System Temperature, Fan speed

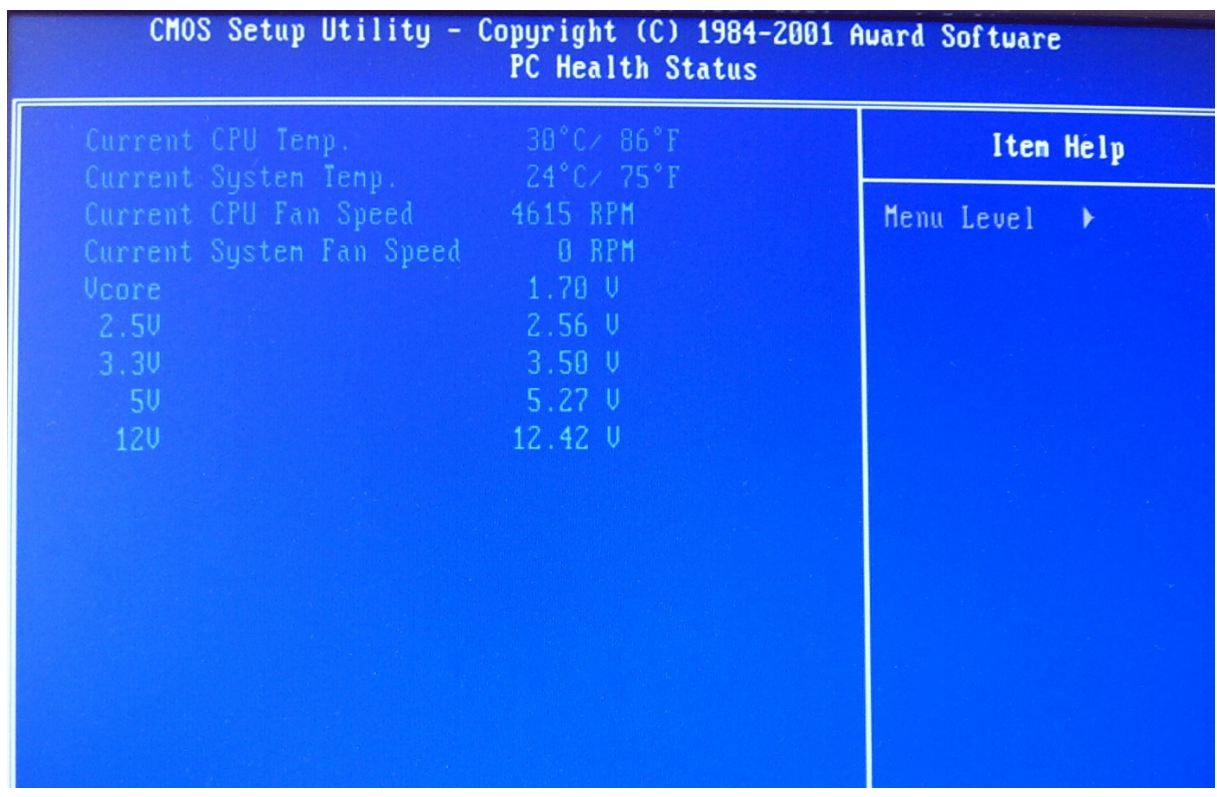

#### **8. Frequency/Voltage Control**

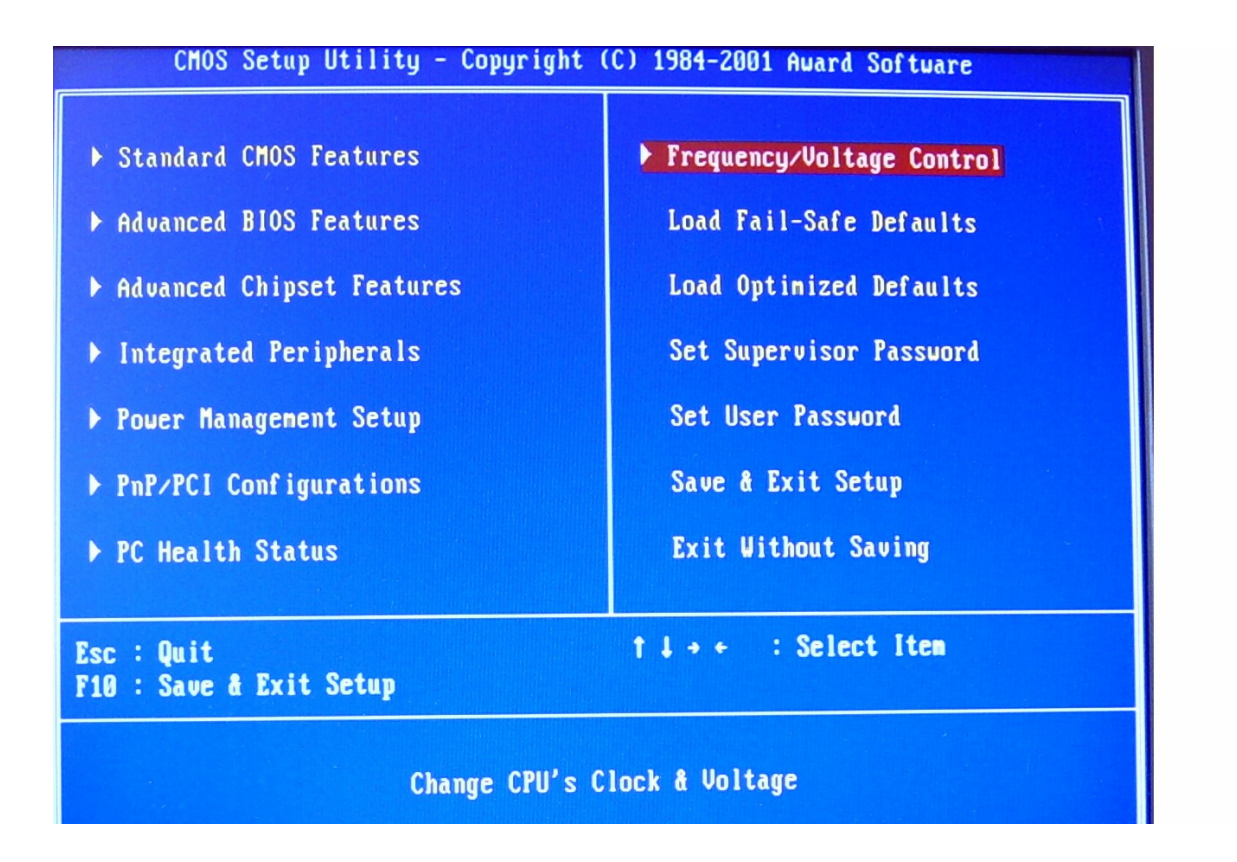

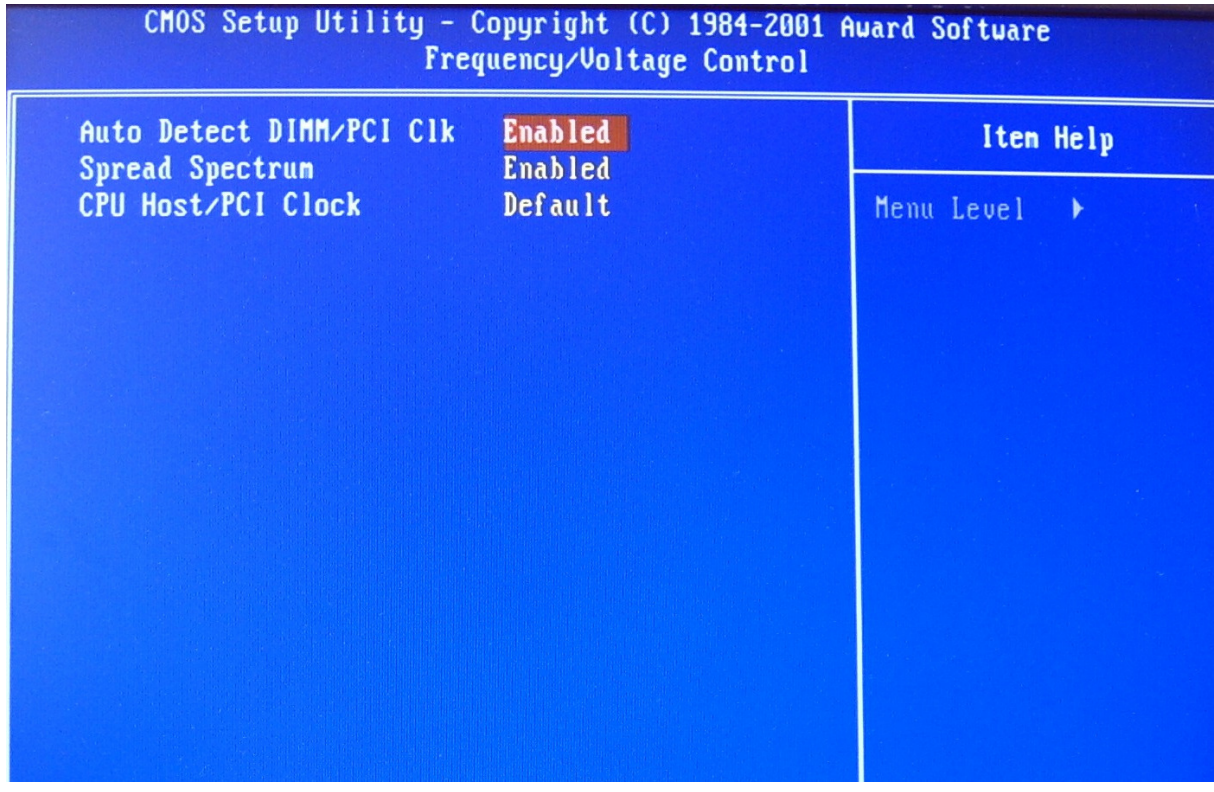